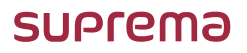

## **X-Station 2**

1:1 스케일 드릴링 템플릿

템플릿 사용 방법

- 1. Adobe Acrobat Reader를 실행한 뒤 파일을 여십시오.
- 2. 파일 > 인쇄를 클릭하십시오.
- 3. 실제 크기를 선택하십시오.
- 4. **인쇄**를 클릭하십시오.
- 사용자 정의 비율은 사용하지 마십시오.

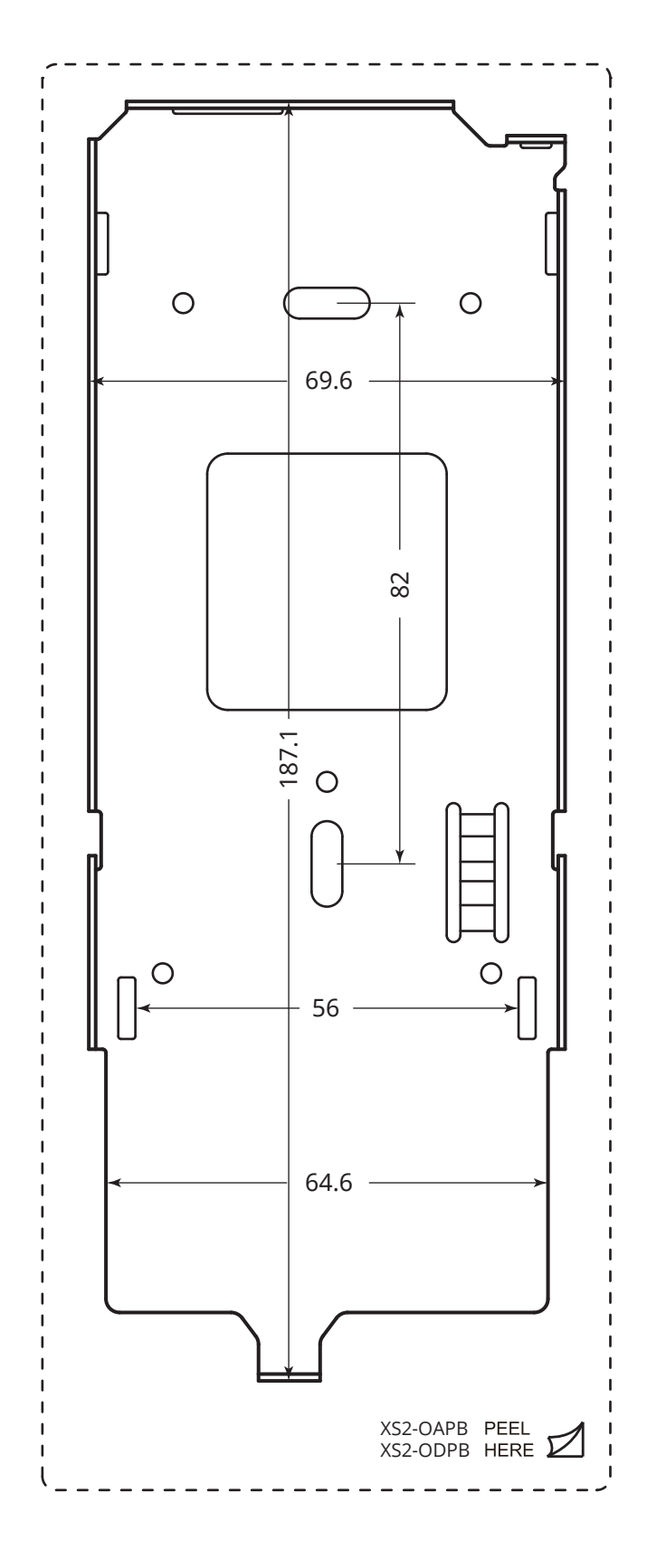

(주) 슈프리마 13554 경기도 성남시 분당구 정자일로 248 파크뷰타워 17층 Tel: +82-31-783-4510 E-mail: korea@suprema.co.kr www.supremainc.com

## 적용 모델: XS2-OAPB, XS2-ODPB

©2021 Suprema Inc. Suprema and identifying product names and numbers herein are<br>registered trade marks of Suprema, Inc. All non-Suprema brands and product names are trademarks or registered trademarks of their respective companies. Product appearance, build status and/or specifications are subject to change without notice.